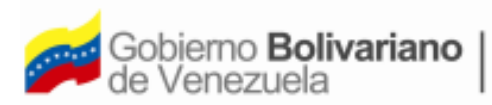

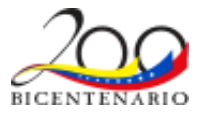

# **Viceministerio de Políticas Estudiantiles Oficina de Planificación del Sector Universitario Coordinación de Tecnología y Sistemas de Información Sistema Universitario de Certificación y Registros Estudiantiles (SUCRE)**

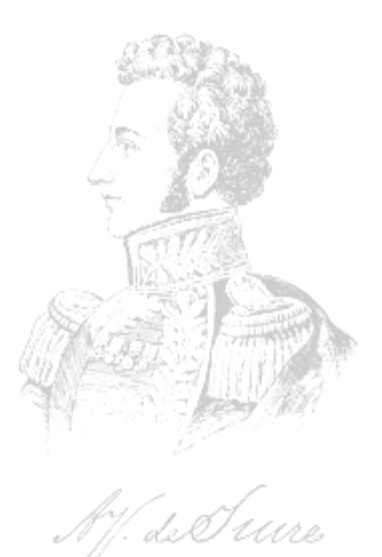

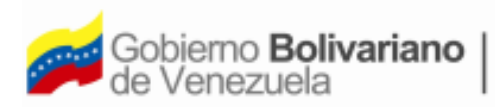

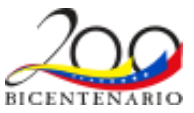

#### **PANTALLA PRINCIPAL**

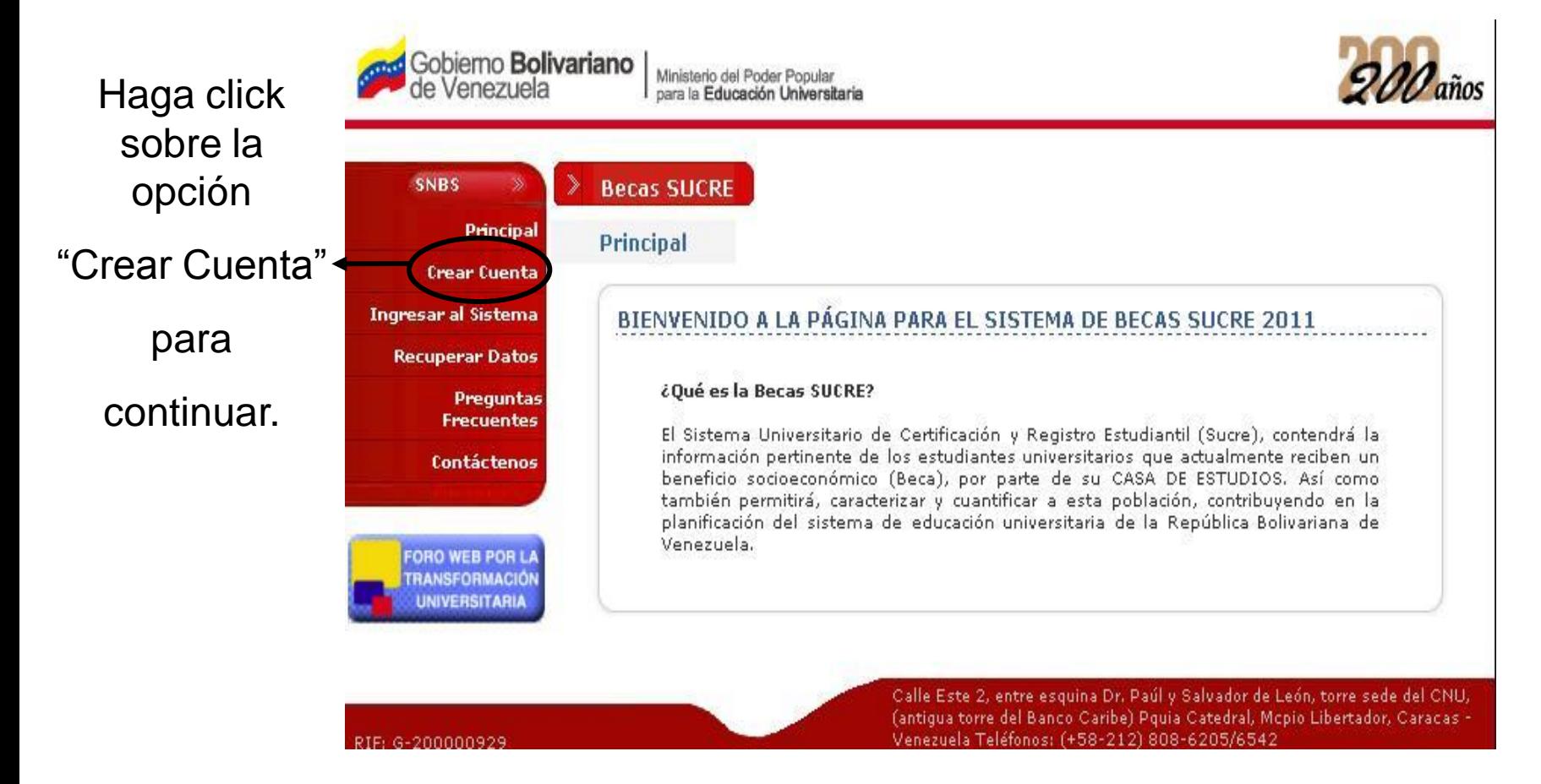

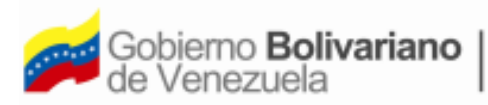

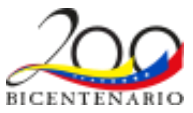

#### **PANTALLA CREAR CUENTA DE BECARIO SUCRE (Parte I)**

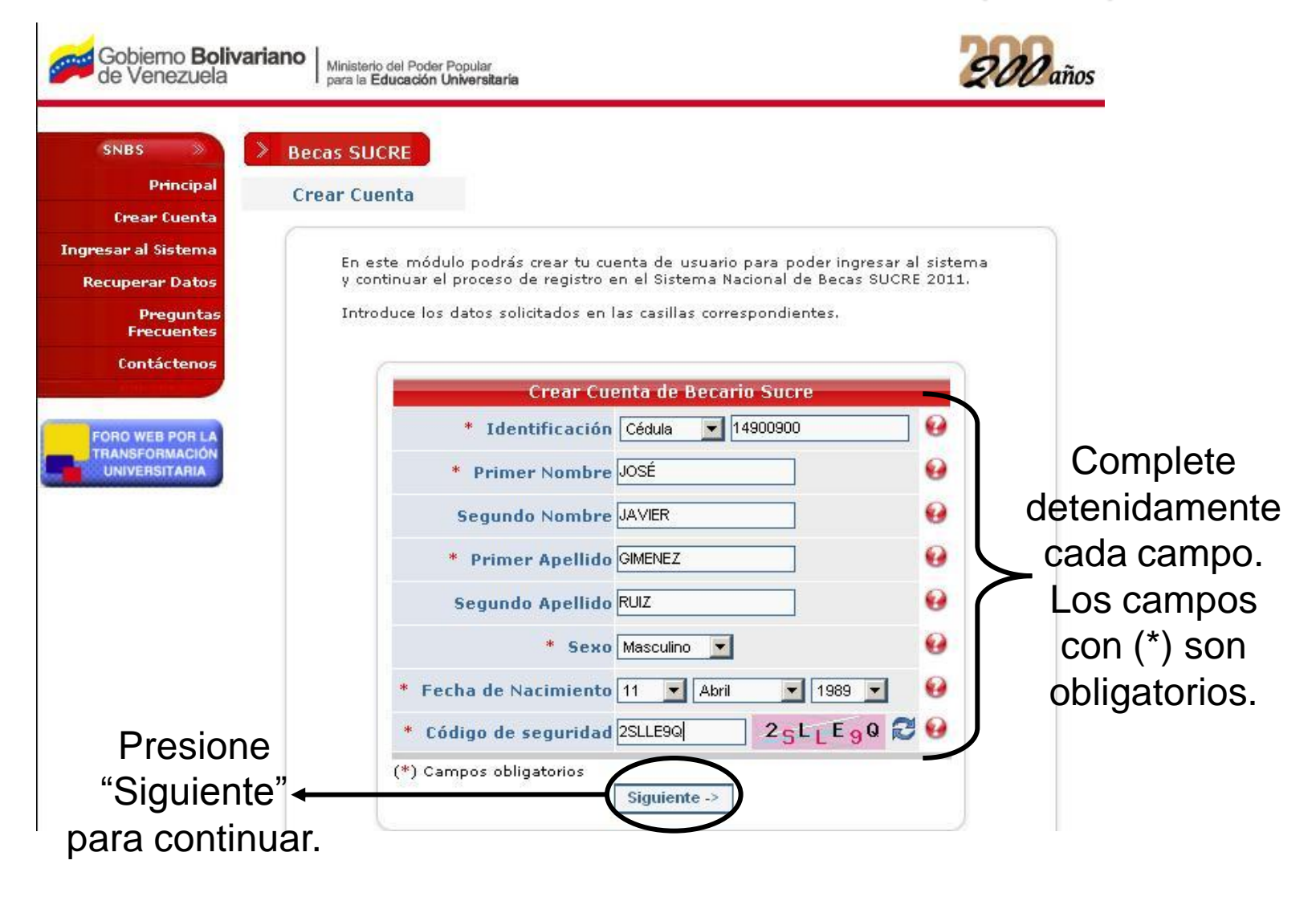

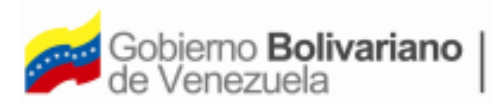

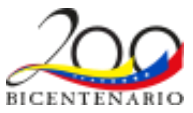

#### **PANTALLA CREAR CUENTA DE BECARIO SUCRE (Parte II)**

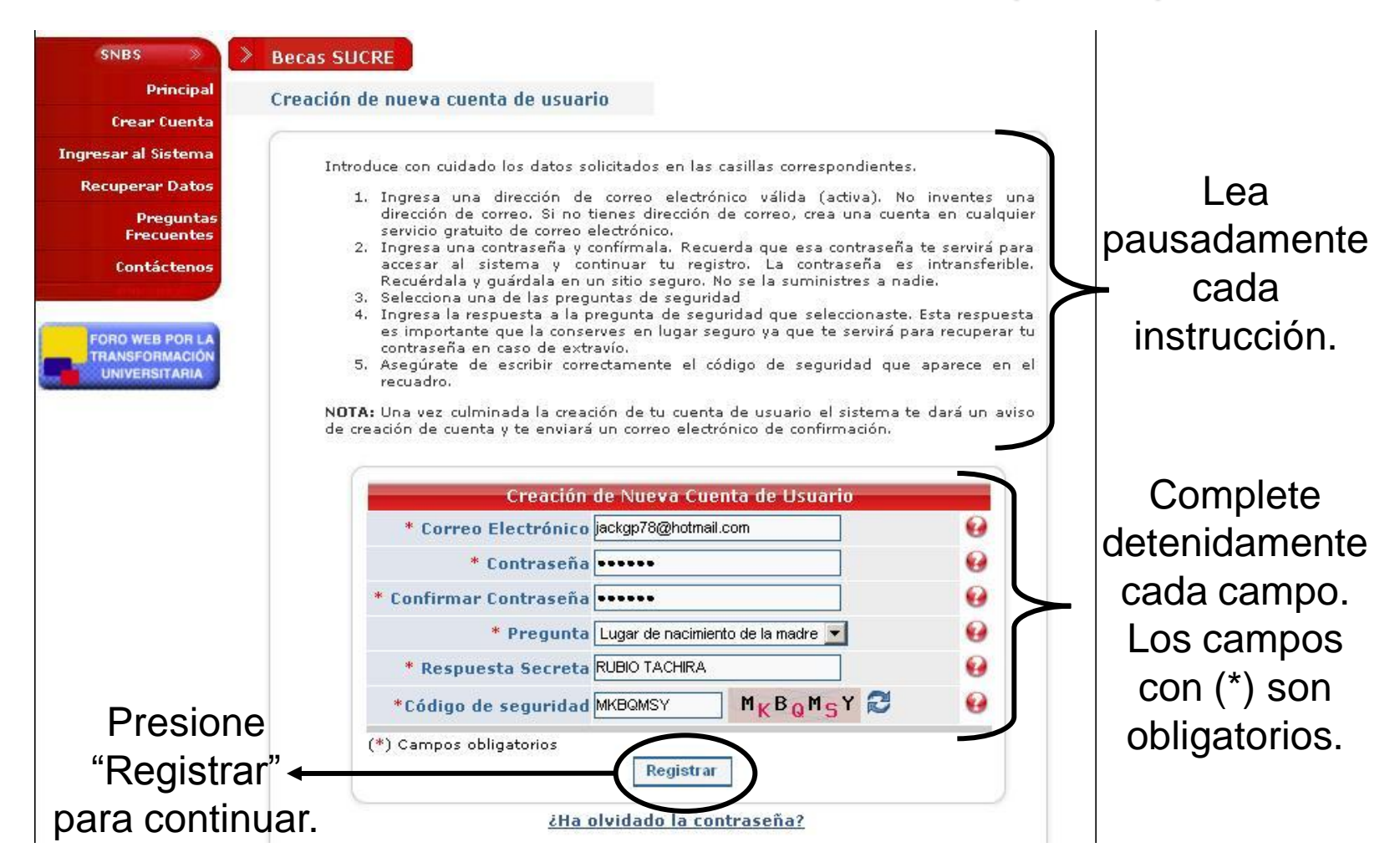

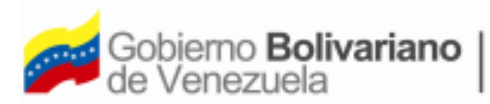

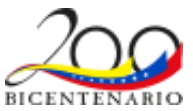

#### **PANTALLA INGRESAR AL SISTEMA**

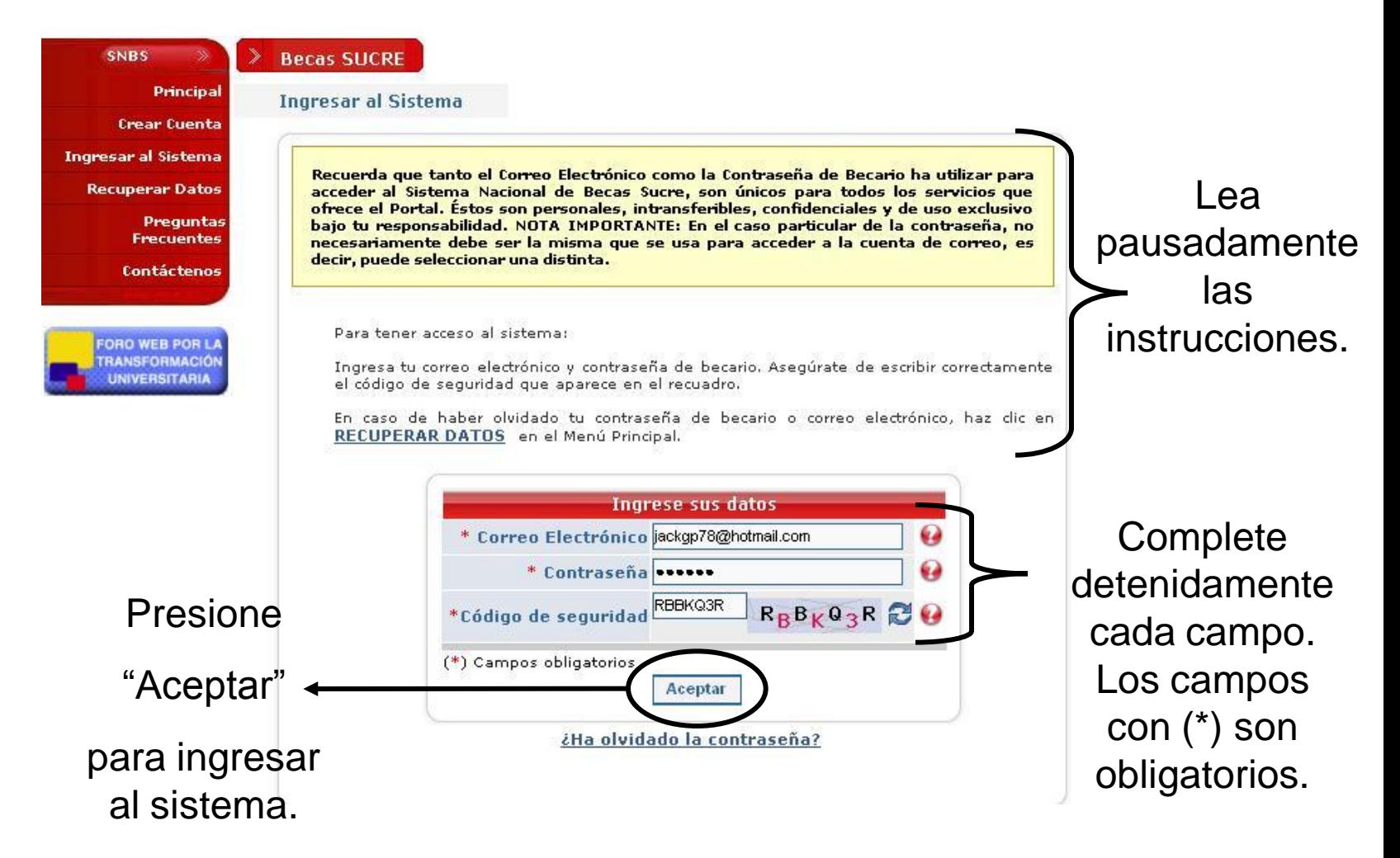

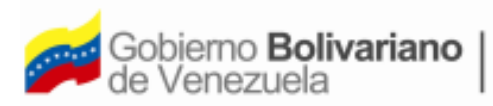

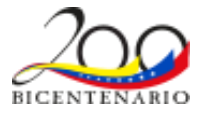

# **PANTALLA REGISTRO DE DATOS (Parte I)**

#### **Datos Personales**

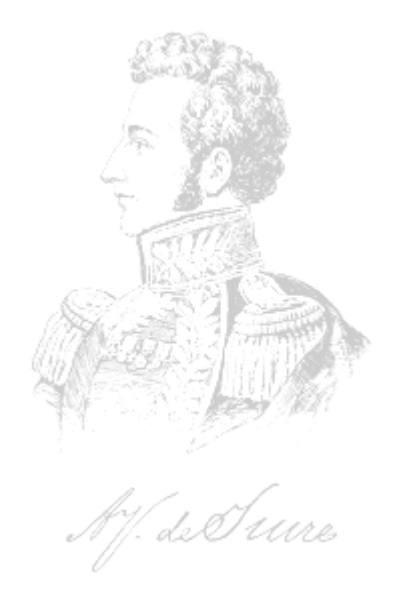

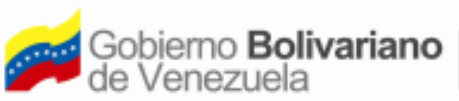

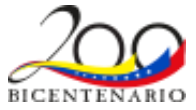

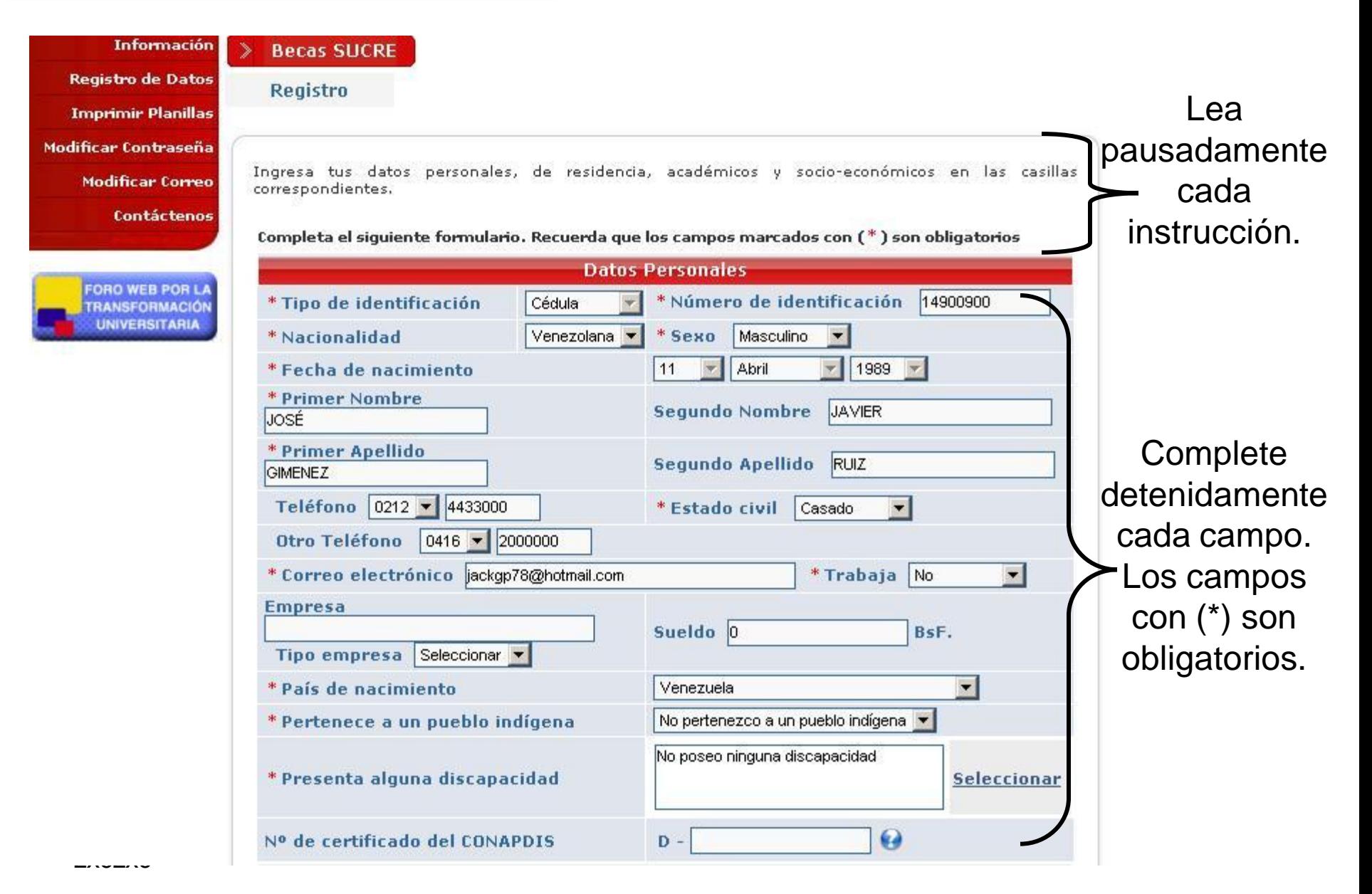

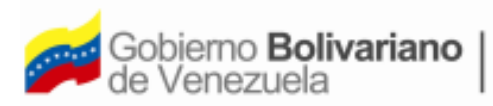

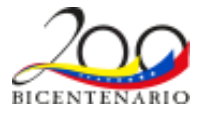

### **PANTALLA REGISTRO DE DATOS (Parte II) Datos de Residencia y Datos de Beca**

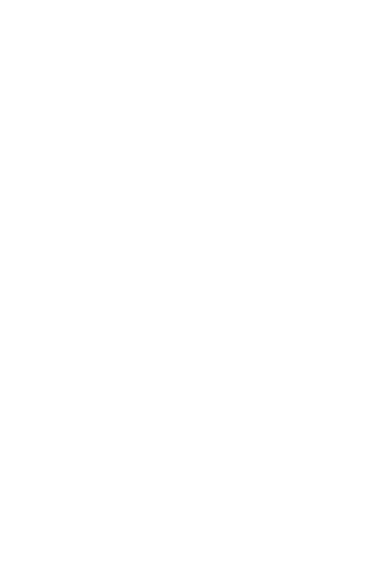

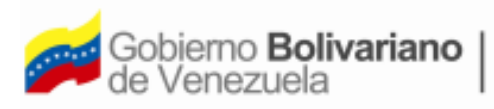

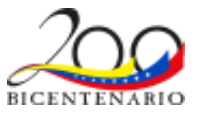

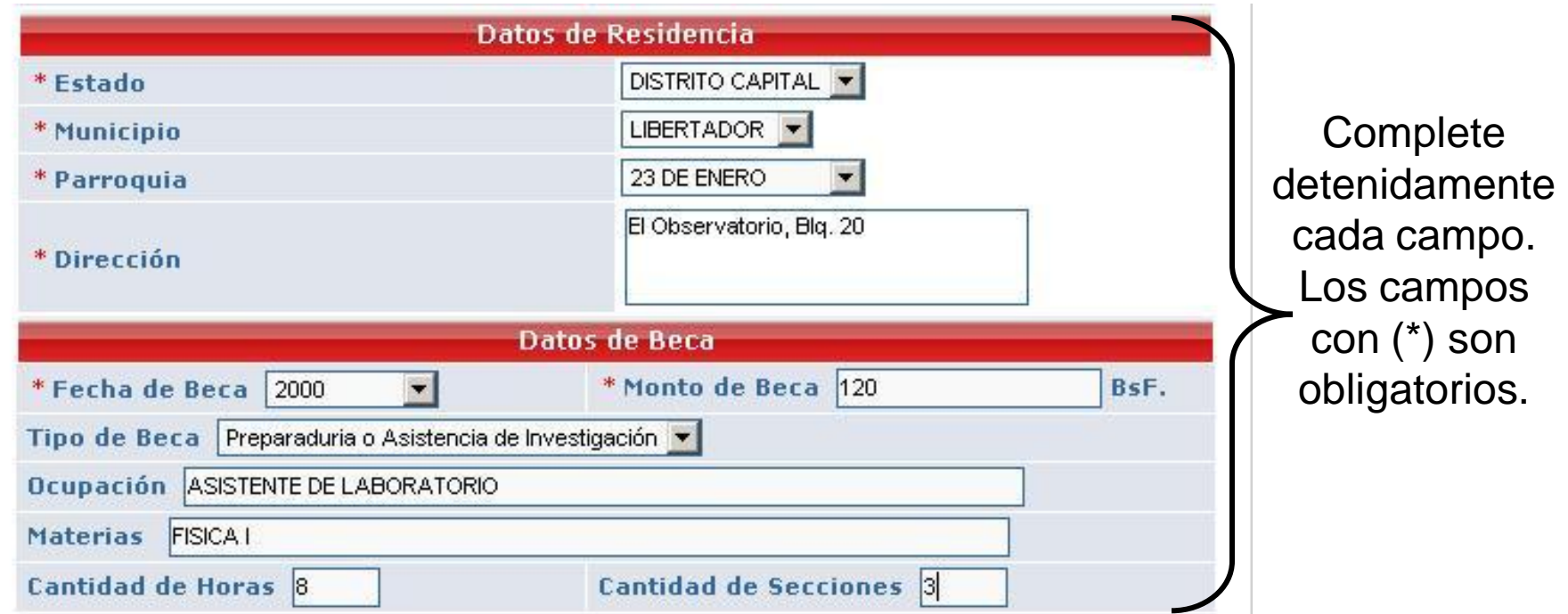

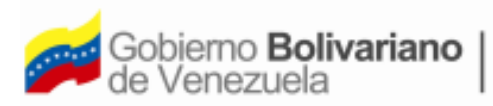

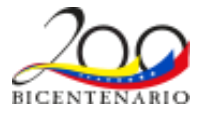

### **PANTALLA REGISTRO DE DATOS (Parte III) Datos Socioeconómicos**

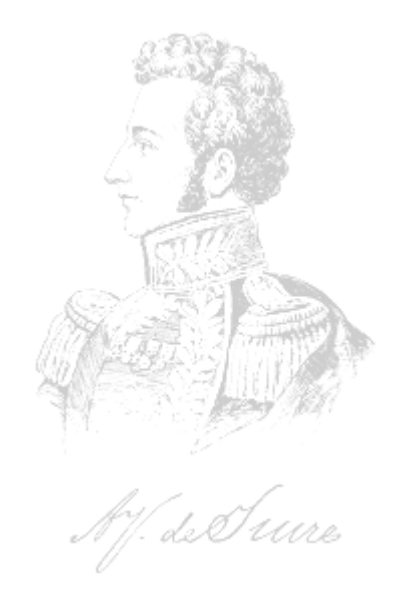

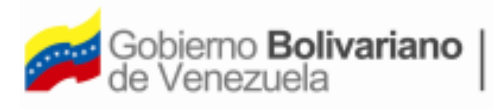

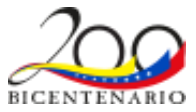

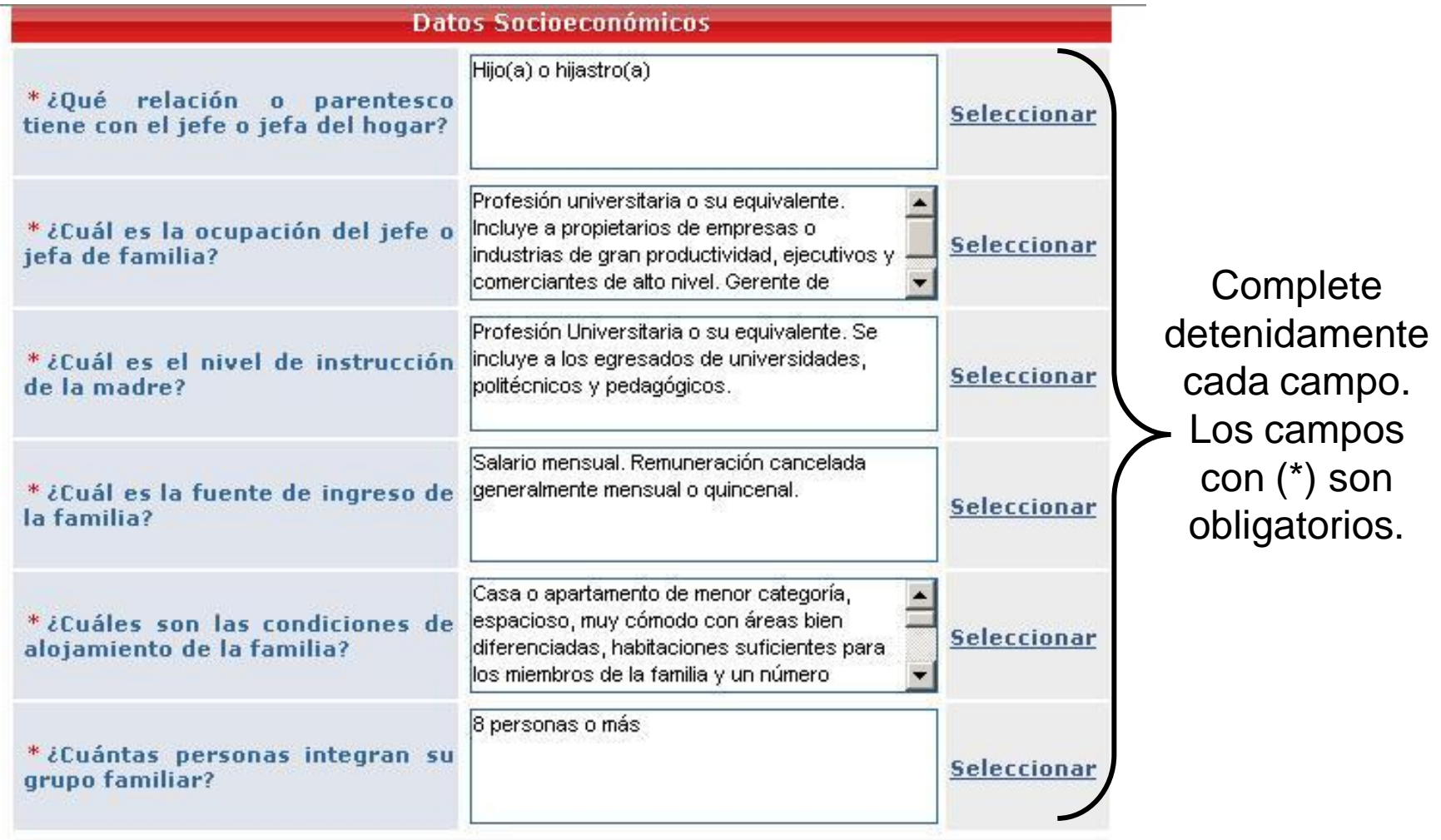

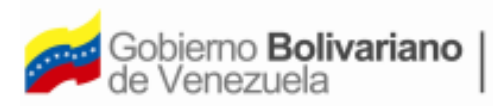

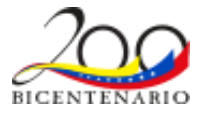

## **PANTALLA REGISTRO DE DATOS (Parte IV)**

#### **Datos Académicos**

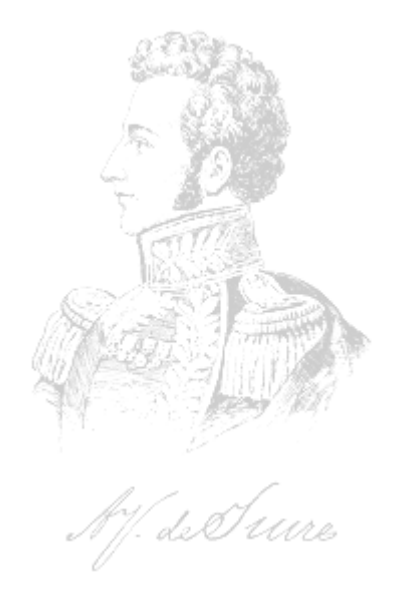

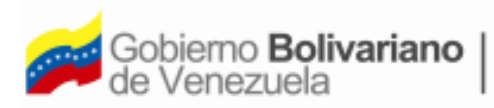

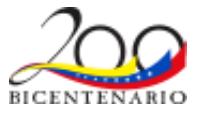

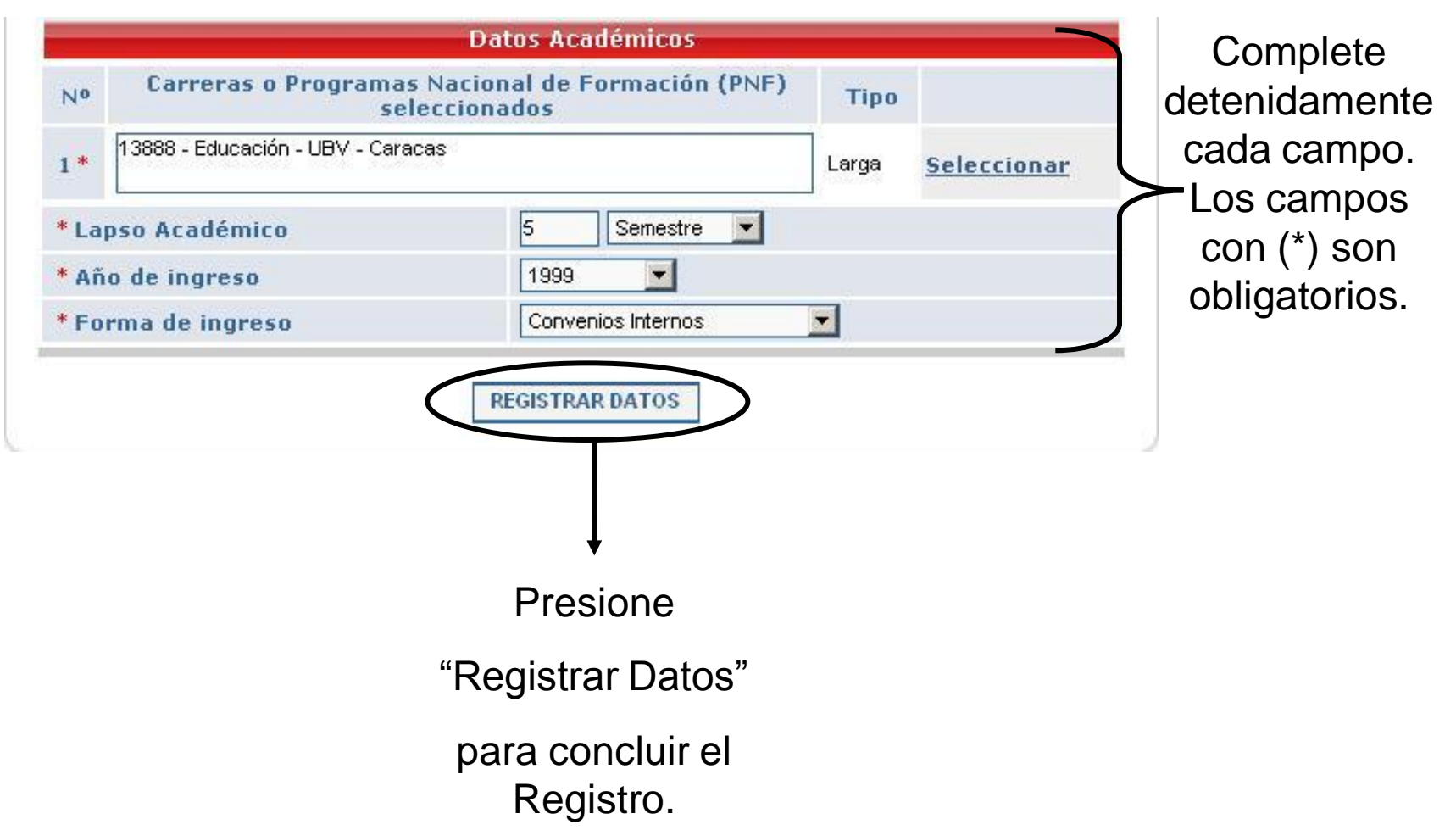